# **INSCRIPTION aux RESSOURCES NUMERIQUES**

Préalables ·

- SAVOIR UTILISER UN ORDINATEUR CONNAISSANCES DE BASE
- ÊTRE EN POSSESSION D'UNE ADRESSE E-MAIL OU SAVOIR EN CRÉER UNE

## **Définition des ressources numériques :**

« Ensemble de documents à contenu défini, nativement numérique ou numérisé, qui a été créé ou numérisé par la bibliothèque ou acquise sous forme numérique comme élément de la collection de cette bibliothèque. Cela comprend les livres électroniques, les brevets électroniques, les documents audiovisuels en réseau et les autres documents numériques. Par exemple les rapports, les documents cartographiques et musicaux, les pré-publications, etc ».

Source : *ISO 11 620:2014. Information et documentation – Indicateurs de performance des bibliothèques.* AFNOR, juin 2014

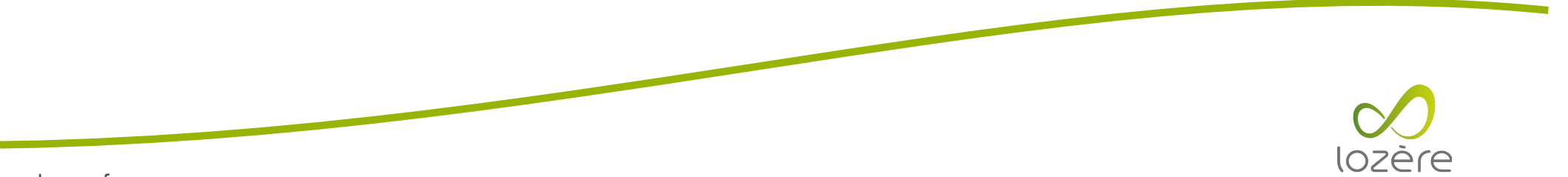

### **I étape :**

- se connecter au site biblio.lozere.fr
- cliquer sur « se connecter »

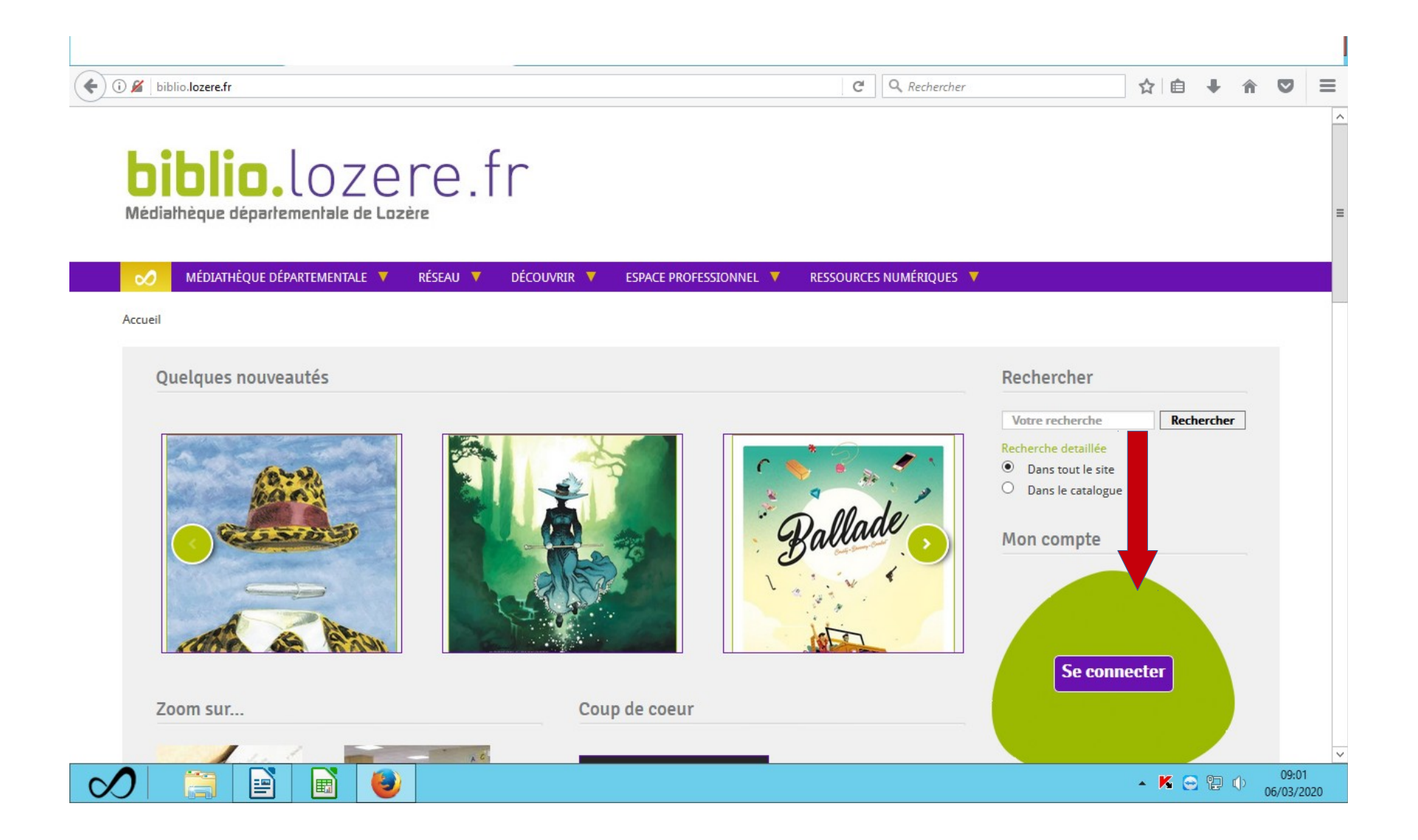

## **II étape :**

• cliquer sur « inscription ressources numériques »

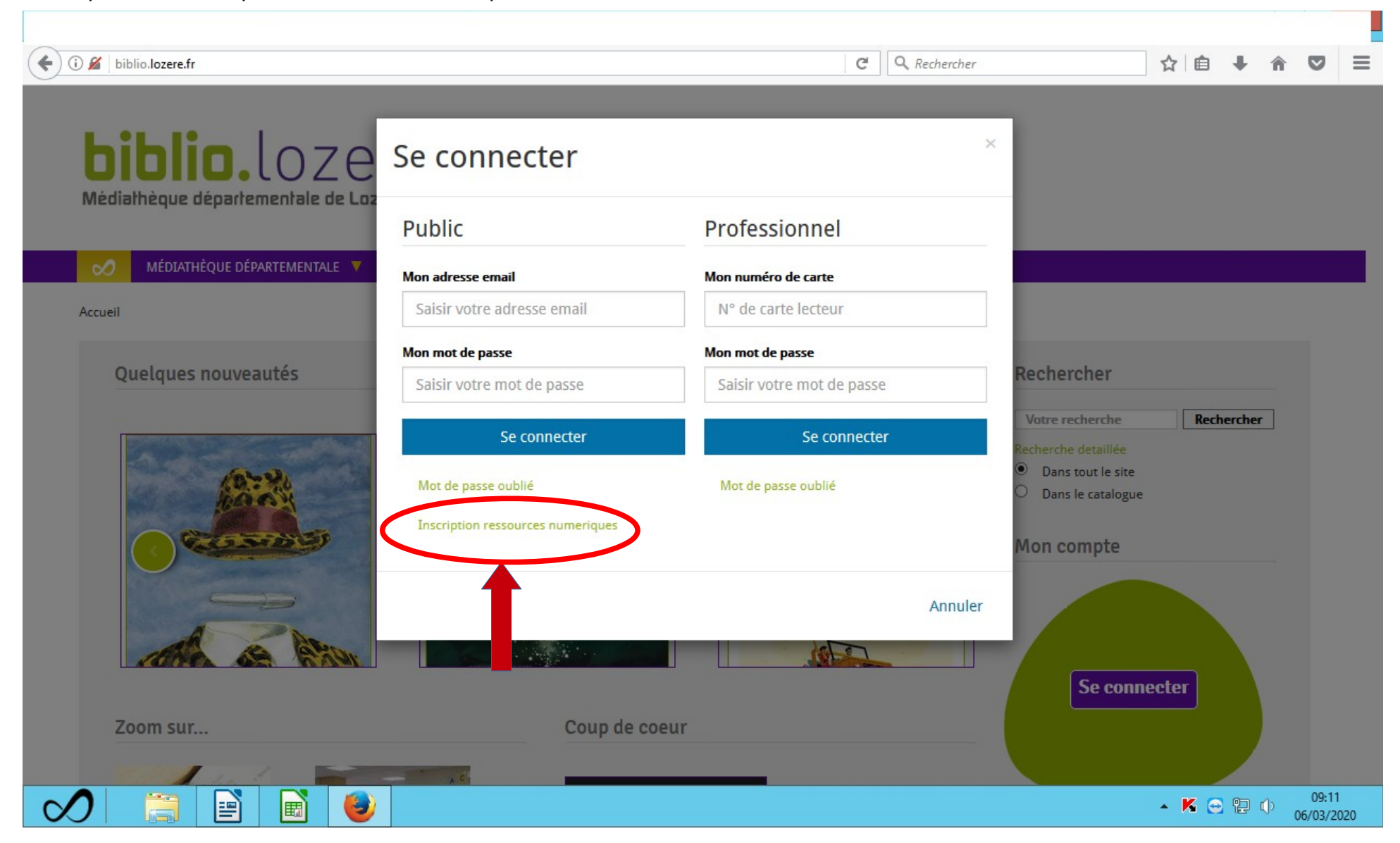

#### **III étape :**

- compléter les champs marqués d'un astérisque
- respecter les normes pour la création d'un mot de passe (voir exemple ci-dessous)

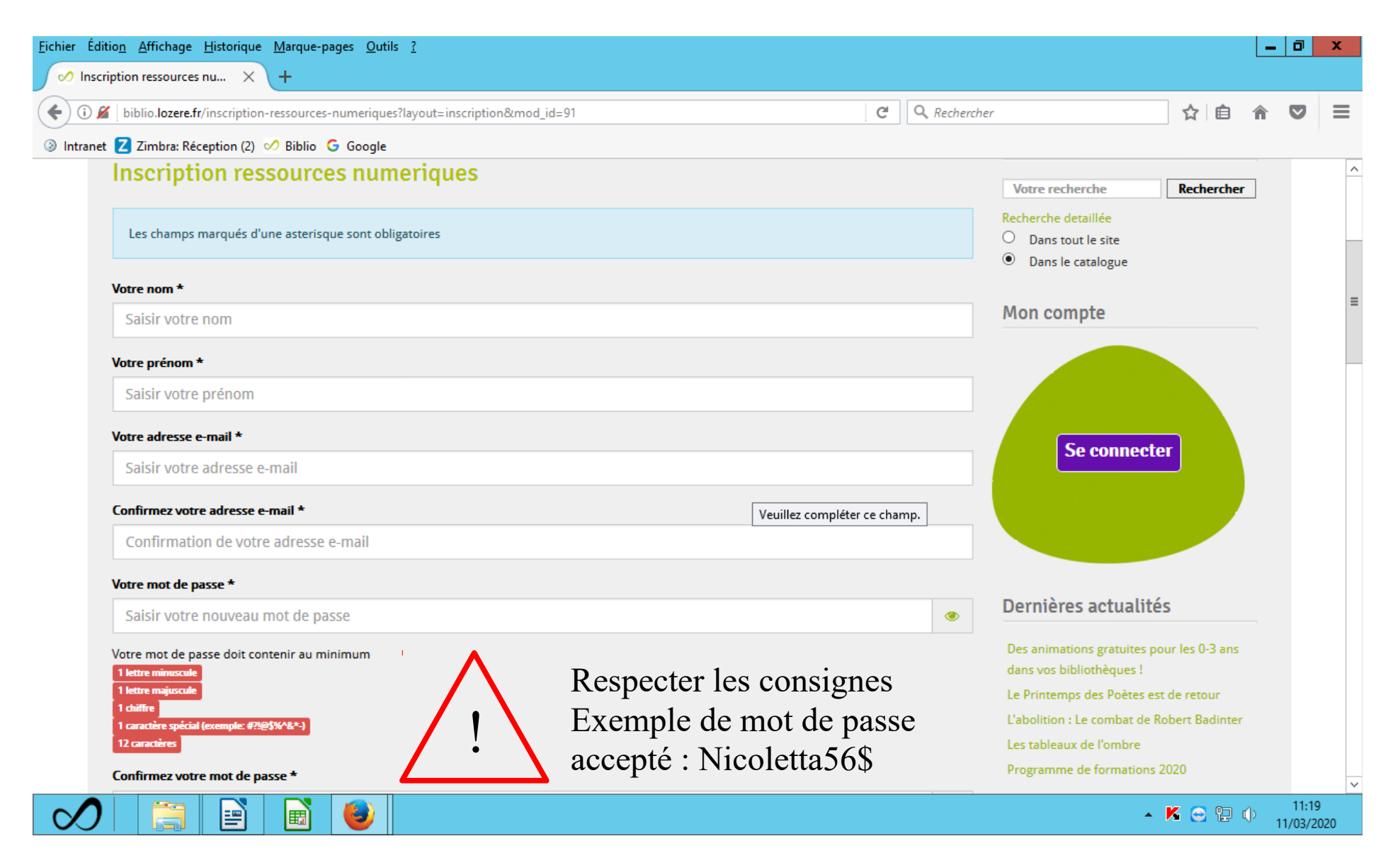

Service administration logiciel - Médiathèque départementale de Lozère

## **IV étape :**

• choisir une ou plusieurs ressources numériques

![](_page_4_Picture_2.jpeg)

### **V étape :**

- cliquer sur « je ne suis pas un robot »
- cliquer sur « s'inscrire »

![](_page_5_Picture_3.jpeg)

Service administration logiciel - Médiathèque départementale de Lozère